## **в ООО «Первый Клиентский Банк» (далее - Банк)**

#### **ЗАЯВЛЕНИЕ**

**об изменении параметров подключения к услуге по дистанционному обслуживанию банковского счета**

# **КЛИЕНТ\_ПОЛН**

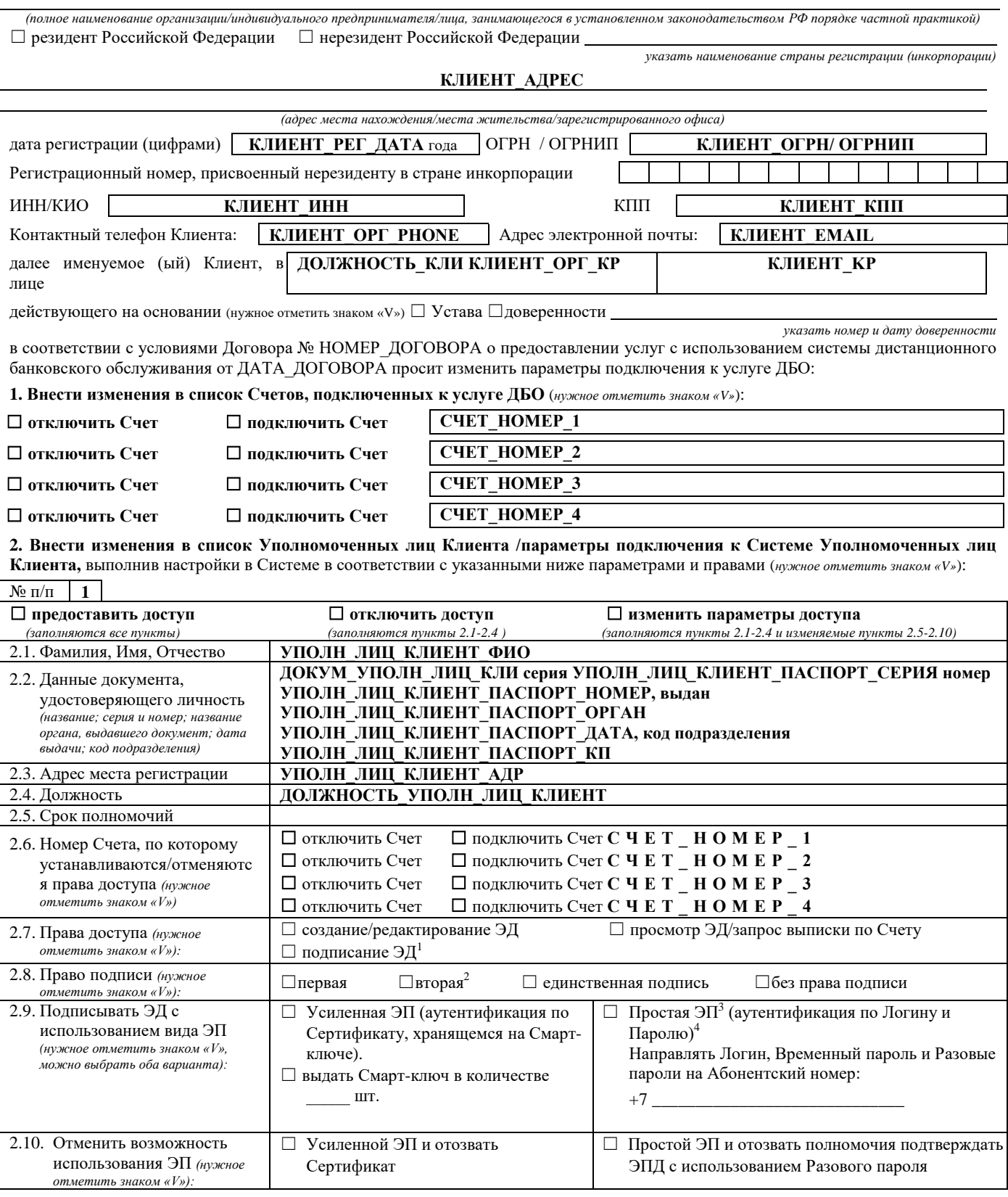

-

<sup>1</sup> Право подписи предоставляется только Уполномоченным лицам Клиента, указанным в Карточке с образцами подписей и оттиска печати.

 $^2\,$  При необходимости подписания ЭД несколькими ЭП, ЭД заверяется ЭП Уполномоченных лиц Клиента в порядке, определенном соглашением о сочетании собственноручных подписей лиц, наделенных правом подписи.

<sup>3</sup> Простая ЭП формируется посредством использования Разового пароля, введенного Уполномоченным лицом.

<sup>4</sup> Доступ в Систему по Логину и Паролю будет НЕВОЗМОЖЕН, в случае указания неверных Абонентского номера /адреса электронной почты.

3. Генерация ключей ЭП, отправка запроса на изготовление Сертификата, загрузка Сертификата на Смарт-ключ будет осуществлена (нужное отметить знаком «V»): ☐ Клиентом самостоятельно ☐ Посредством предоставления соответствующей услуги Банком

**4. Услугу дополнительного информирования** (нужное отметить знаком «V»)**:**

☐ Отключить оповещение в виде:

- $\Box$  SMS-сообщений на номер телефона: + 7
- ☐ электронных сообщений, поступающих на адрес электронной почты:

☐ Подключить и производить оповещение (о входе в Систему, об отправке ЭПД, об исполнении ЭПД) в виде:

 $\Box$  SMS-сообщений на номер телефона<sup>5</sup>: + 7

☐ электронных сообщений, поступающих на адрес электронной почты:

# **5. Указанные в настоящем заявлении изменения:**

☐ принять взамен действующих и аннулировать ранее установленные параметры

☐ принять в дополнение к действующим (*в случае противоречия условий, указанных в настоящем заявлении, с действующими условиями, установленными на основании предыдущих заявлений, Банком к исполнению принимаются условия, установленные Клиентом в настоящем заявлении*)

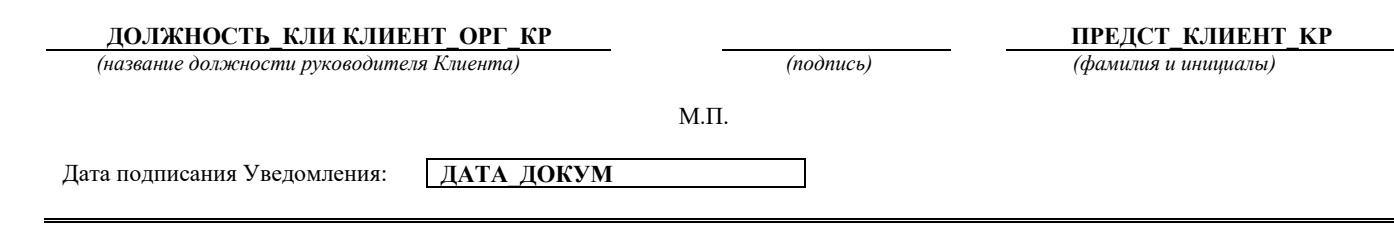

Заявление об изменении параметров подключения к услуге по дистанционному обслуживанию банковского счета получено Банком, предоставленные Клиентом сведения проверил:

### **ДОЛЖНОСТЬ\_И ООО «Первый Клиентский Банк» ПРЕДСТ.БАНКА\_KP**

*(название должности уполномоченного работника Банка) (подпись) (фамилия и инициалы)*

**ДАТА\_ДОКУМ**

 $\overline{a}$ <sup>5</sup> Может быть указан только номер оператора сотовой связи.